# Regression analysis I

Correlation
 Simple linear regression

Valeria Vitelli Oslo Centre for Biostatistics and Epidemiology Department of Biostatistics, UiO valeria.vitelli@medisin.uio.no

MF9130E – Introductory Course in Statistics 23.04.2024

# Outline

#### Aalen chapter 11.1-11.3, Kirkwood and Sterne chapter 10

- Learn how to model a relationship between two variables: correlation & (simple) linear regression
- Assumptions to be checked when using linear regression analysis
- Example R code
- Appendix: some theory behind regression

# Outline for this afternoon

12.45-14.15: Regression analysis I:

- correlation, tests for correlation
- simple linear regression

Literature: Aalen chap. 11.1-11.3, K&S chap. 10

14.15-15.15: R exercise for regression I (break & self-study) 15.15-16.00: Discussion of the R exercise for regression I in class

# 1. Relationship between two variables, correlation

# What is regression about?

- Measuring several quantities.
- Aim: detecting the *association* between them.
- Regression is a statistical method for analysing association.
- It is closely related to correlation.

#### Correlation: How close are the points to a straight line?

- ► Correlation is always between -1 and +1.
- Correlation +1 means that the points lie on a straight line with positive slope (-1 correlation means negative slope).
- Correlation 0 means no association.

# Underlying example: FEV1 and height

- We want to examine the association between two continuous variables,
- and we use a toy example: lung function (FEV1) and height for 20 male medical students.

| height | fev1 |
|--------|------|
| 174    | 4.32 |
| 180.7  | 4.8  |
| 183.7  | 4.68 |
| 177    | 5.43 |
| 177    | 3.09 |
| 172    | 3.78 |
| 176    | 3.75 |
| 177    | 4.05 |
| 164    | 3.54 |
| 178    | 2.98 |
| 167    | 3.54 |
| 171.2  | 3.42 |
| 177.44 | 3.6  |
| 171.3  | 3.2  |
| 183.6  | 4.56 |
| 183.1  | 4.78 |
| 172    | 3.6  |
| 181    | 3.96 |
| 170.4  | 3.19 |
| 171.2  | 2.85 |

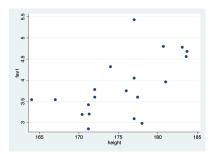

# Pearson's coefficient of correlation: r

- This is a measure of *linear trend* associated with two variables X and Y,
- ▶  $-1 \le r \le 1$ ,

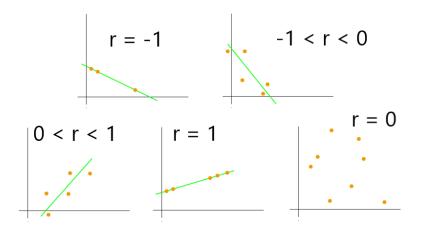

# ${\rm Definition} \ {\rm of} \ r$

► Variables *X* and *Y*,

• Outcomes  $x_1, x_2, \ldots, x_N$  and  $y_1, y_2, \ldots, y_N$ ,

$$r = \frac{\sum_{i=1}^{N} (x_i - \bar{x})(y_i - \bar{y})}{\sqrt{\sum_{i=1}^{N} (x_i - \bar{x})^2 \sum_{i=1}^{N} (y_i - \bar{y})^2}}$$
(1)

# Scatter plots: examples of r

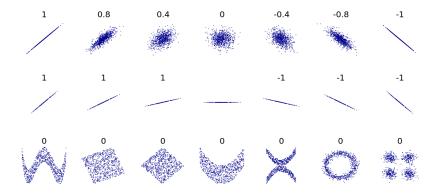

- Scatter plots are useful to explore your data
- In R: use the command plot()

# Correlations in R

- In R: use the command cor()
- Note that the result will be NA (missing value), if there are any missing values in the data. In this case, use option use = "complete.obs".

```
> FEV1 <- read.csv("FEV1.csv")
>
   #Pearson's correlation:
> cor(FEV1$fev1, FEV1$height)
[1] 0.5810765
>
   #If there might be missing data, use argument use="complete.obs":
> cor(FEV1$fev1, FEV1$height, use="complete.obs")
[1] 0.5810765
```

# Testing for a correlation

#### Aim

We are often interested in testing whether a sample correlation r is large enough to indicate a nonzero population correlation.

This corresponds to testing the following hypothesis:

- $H_0$ : the true correlation equals 0,
- $H_1$ : the true correlation is different from 0.

• Test statistic: 
$$\frac{r\sqrt{n-2}}{\sqrt{1-r^2}} \sim t_{n-2}$$

Assumption: variables have to be normal, correlation has to be linear. Always check the scatterplot!

# Testing for a correlation in R

```
> #Correlation with test against H0: r = 0:
> cor.test(FEV1$fev1, FEV1$height)
        Pearson's product-moment correlation
data: FEV1$fev1 and FEV1$height
t = 3.0292, df = 18, p-value = 0.007212
alternative hypothesis: true correlation is not equal to 0
95 percent confidence interval:
 0.1865162 0.8142280
sample estimates:
      cor
0.5810765
>
> #Alternative using the formula (~):
> cor.test(~ fev1 + height, data=FEV1)
```

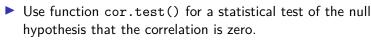

Also provides a confidence interval.

# Pairwise correlation of many variables

R will calculate a matrix of all pair-wise correlations if we provide the data in form of a matrix or dataframe.

Take for instance the data set with PEF measurements:

| > cors < | - cor(Pl | EF[,c("h | neight",  | "weight" | , "pefme | an",     |
|----------|----------|----------|-----------|----------|----------|----------|
| +        |          | "P       | efsit1",  | "pefsit  | 2", "pef | sit3")], |
| +        | use      | e="compl | .ete.obs" | )        |          |          |
| > print( | cors, di | igits=2) | )         |          |          |          |
|          | height w | veight p | efmean p  | efsit1 p | efsit2 p | efsit3   |
| height   | 1.00     | 0.83     | 0.69      | 0.68     | 0.68     | 0.67     |
| weight   | 0.83     | 1.00     | 0.70      | 0.71     | 0.70     | 0.67     |
| pefmean  | 0.69     | 0.70     | 1.00      | 0.98     | 0.99     | 0.98     |
| pefsit1  | 0.68     | 0.71     | 0.98      | 1.00     | 0.97     | 0.96     |
| pefsit2  | 0.68     | 0.70     | 0.99      | 0.97     | 1.00     | 0.98     |
| pefsit3  | 0.67     | 0.67     | 0.98      | 0.96     | 0.98     | 1.00     |

# A few warnings: confounders

- A large r can in some situations be due to a third variable (confounder), and does not necessarily represent a causal relation.
- Example: in the figure, correlation between human birth rate and number of storks

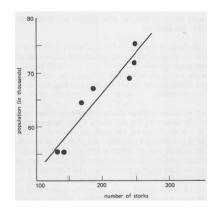

### Non-linear trends

- A small r does not imply that there is no trend, only that there is no linear trend,
- ▶ *r* is therefore not suitable in the following situation:

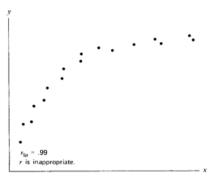

Figure 15.5 r<sub>So</sub> is a measure of any monotone relationship.

### Clustered scatter plots

 The correlation coefficient is not suitable if the scatter plot consists of separate clusters,

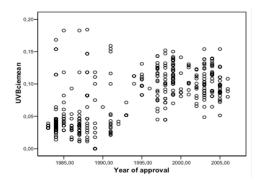

- ▶ 1983-2005: *r* = 0.65
- ▶ 1983-1992: *r* = 0.16
- ▶ 1993-2005: *r* = 0.07

#### Outliers

Some observations can have too big impact on the correlation,

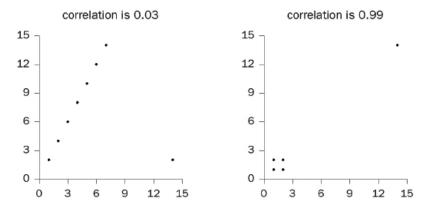

It can be a good idea to remove such outliers (e.g. for testing sensitivity of the regression results to individual data points).

# 2. Simple linear regression

## FEV1 vs. height: Linear regression

| Height<br>(cm) | (litre) | Height<br>(cm) | FEVI<br>(litre) |
|----------------|---------|----------------|-----------------|
| 174.0          | 4.32    | 167.0          | 3.54            |
| 180.7          | 4.80    | 171.2          | 3.42            |
| 183.7          | 4.68    | 177.4          | 3.60            |
| 177.0          | 5.43    | 171.3          | 3.20            |
| 177.0          | 3.09    | 183.6          | 4.56            |
| 172.0          | 3.78    | 183.1          | 4,78            |
| 176.0          | 3.75    | 172.0          | 3.60            |
| 177.0          | 4.05    | 181.0          | 3.96            |
| 164.0          | 3.54    | 170.4          | 3.19            |
| 178.0          | 2.98    | 171.2          | 2.85            |

Table 11.1. FEV1 and height for 20 male medical students

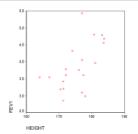

- The correlation r = 0.58 and the scatter plot indicate that there is a relation between FEV1 and height,
- ▶ We can quantify this relation with a *linear regression* analysis.

A line that represents the relation among FEV1 and height

General formula for a straight line:

$$y = a + bx$$

x and y are the coordinates of any point on the line;

a and b are the line parameters:

- a is where the line crosses the y-axis (intercept),
- b is the slope of the line, i.e., its inclination with respect to the x-axis;
- a and b are the only two parameters that we need to estimate in order to completely define the regression line.

### How do we find a and b?

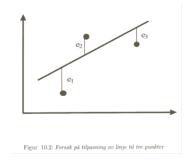

- There are no straight lines that go through all the measurements,
- The vertical distances from the measurements and the line are called residuals, and named: e<sub>1</sub>, e<sub>2</sub>, e<sub>3</sub>.
- We will choose a and b such that the line minimizes the sum of squared residuals:

$$e_1^2 + e_2^2 + e_3^2$$

# Method of least squares

General method:

- Compute each residual with respect to the line y = a + bx,
- Compute the sum of squares of these numbers,
- Choose a and b that give the smallest sum of squares.

See the appendix for some technical details.

- In our toy example we are interested in how FEV1 changes with height
- In R, we use the command lm() (for "linear model") for all linear regression models.
- Note the formula notation for regressing y on x: y ~ x

```
> fit <- lm(fev1 ~ height, data=FEV1)
> fit
Call:
lm(formula = fev1 ~ height, data = FEV1)
Coefficients:
(Intercept) height
    -9.18373    0.07435
```

Estimated regression line:

 $\mathsf{FEV1}\approx-9.18+0.07\cdot\mathsf{height}$ 

As with many other analyses in R, we can use generic methods like summary() and plot() for more results:

```
> summarv(fit)
Call:
lm(formula = fev1 \sim height, data = FEV1)
Residuals:
    Min
              10 Median
                               30
                                       Max
-1.07065 -0.32340 0.03458 0.31794 1.45370
Coefficients:
           Estimate Std. Error t value Pr(>|t|)
(Intercept) -9.18373 4.30672 -2.132 0.04700 *
height
         0.07435 0.02454 3.029 0.00721 **
Signif. codes: 0 '***' 0.001 '**' 0.01 '*' 0.05 '.' 0.1 ' ' 1
Residual standard error: 0.5893 on 18 degrees of freedom
Multiple R-squared: 0.3376, Adjusted R-squared: 0.3009
F-statistic: 9.176 on 1 and 18 DF, p-value: 0.007212
```

• 
$$\hat{a} = -9.184, \ \hat{b} = 0.074$$
  
•  $\mathsf{SE}(\hat{a}) = 4.307, \ \mathsf{SE}(\hat{b}) = 0.025,$ 

▶ t = 3.029 gives p = 0.007, so  $H_0 : b = 0$  is rejected at the 5% level.

Use confint() to calculate confidence intervals for the regression coefficients:

▶ 95% confidence interval for b: (0.023, 0.126)

# Explained variance $r^2$ (also called $R^2$ )

- We have that  $0 \le r^2 \le 1$ ,
- and (as obvious from notation)  $r^2$  is the square of the linear correlation r.
- If  $r^2$  is *large*, it means that the observations are close to the regression line,
- If r<sup>2</sup> is small, it means that the observations are not so close to the regression line,
- Interpretation: r<sup>2</sup> quantifies the proportion of variation in the data that is explained by the fitted linear regression model.
- Recall that  $r^2 = 0.338$  in the FEV1-example,
- so in words we can say that there is 34% explained variation in this example.

# 2. Assumptions for a linear regression analysis

# Residuals

- The deviations of the observed outcomes from the regression line are called *residuals*,
- Residuals are computed as

$$e_1 = y_1 - (\hat{a} + \hat{b}x_1)$$
$$e_2 = y_2 - (\hat{a} + \hat{b}x_2)$$
$$\vdots$$
$$e_n = y_n - (\hat{a} + \hat{b}x_n)$$

A standardized residual is the residual divided by the empirical standard deviation:

$$\frac{e_i}{\sqrt{\frac{1}{n-1}\sum_{j=1}^n e_j^2}}$$

#### Fitted values

We can use the model to compute the individual predictions based on their height, i.e.

 $0.074 \cdot \text{height} - 9.184.$ 

- This equation can be used to predict values for y (FEV1) for a certain value of x (height), e.g.
- for someone with a height of 1.80m:

 $0.074 \cdot 180 - 9.184 = 4.136.$ 

# Conditions for linear regression

The residuals shall be

- Approximately independent.
- Not be systematically related to any independent variable or 'fitted value'.
- Their variance should be approximately constant (and not depend on the size of the fitted values).
- ▶ Be normally distributed around 0 (only needed for inference),
- ... and in this case, most standardized residuals lie between approx. -2 and +2.

Using R to check the conditions for linear regression

- Normality plots for residuals, e.g. Normal Q-Q plots (top-right plot on next slide)
- Plot of (standardized) residuals versus fitted values (top-left and bottom-left plots on next slide)
- Plot of residuals versus covariates (slide after next)
- Examine large residuals and potential influence points with respect to their leverage (see tomorrow)

> par(mfrow = c(2,2)) #arrange the following 4 plots 2-by-2
> plot(fit)

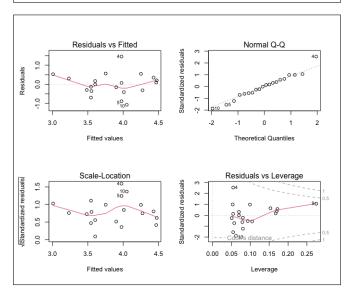

33 / 40

# Plot of residuals versus covariates

> plot(resid(fit) ~ height, data=FEV1)

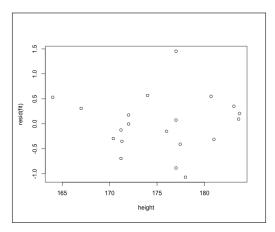

This and the plots of residuals vs fitted values all indicate that the residuals are not systematically related to the fitted values/ covariates and are homoscedastic.

# Summary

#### Key words

#### Correlation

- Linear regression
- Residuals, conditions for linear regression

#### Notation

$$\blacktriangleright$$
 r,  $r^2/R^2$ 

$$\blacktriangleright$$
 a, b;  $(S_x, S_y)$ 

$$\blacktriangleright e_1,\ldots,e_n$$

# Appendix: Some technical details

# Minimizing the sum of squares

Line with best fit is found by minimizing:

$$(y_1 - (a + bx_1))^2 + \dots + (y_n - (a + bx_n))^2$$

Some calculus shows that  $y=\hat{a}+\hat{b}x$  yields the best fitting line if

$$\hat{b} = \frac{\sum_{i=1}^{n} (x_i - \overline{x})(y_i - \overline{y})}{\sum_{i=1}^{n} (x_i - \overline{x})^2}$$
$$\hat{a} = \overline{y} - \hat{b}\overline{x}.$$

### The estimated regression line is related to correlation!

Note that 
$$\hat{\boldsymbol{b}} = rac{\sum_{i=1}^n (x_i - \overline{x})(y_i - \overline{y})}{\sum_{i=1}^n (x_i - \overline{x})^2} = rac{\boldsymbol{S_y}}{\boldsymbol{S_x}} \cdot \boldsymbol{r},$$

where

$$r = \frac{\sum_{i=1}^{N} (x_i - \overline{x})(y_i - \overline{y})}{\sqrt{\sum_{i=1}^{N} (x_i - \overline{x})^2 \sum_{i=1}^{N} (y_i - \overline{y})^2}}$$

and

$$S_x = \sqrt{\frac{\sum_{i=1}^n (x_i - \overline{x})^2}{n-1}}$$
 and  $S_y = \sqrt{\frac{\sum_{i=1}^n (y_i - \overline{y})^2}{n-1}}$ .

 $\rightarrow S_x$  and  $S_y$  are empirical standard deviations of the variables x and y, respectively

95%-confidence interval for b

Standard error of the regression coefficient estimator  $\hat{b}$ :

$$\mathsf{SE}(\hat{b}) := \frac{\frac{1}{n-2} \sum_{i=1}^{n} (y_i - (\hat{a} + \hat{b}x_i))^2}{\sqrt{\sum_{i=1}^{n} (x_i - \overline{x})^2}}$$
(2)

▶ 95%-confidence interval for b:

$$\Big(\hat{b} - c \cdot \mathsf{SE}(\hat{b}), \hat{b} + c \cdot \mathsf{SE}(\hat{b})\Big),$$

where c is the 2.5% percentage point in the Student-t distribution with n-2 degrees of freedom.

Testing the hypothesis  $H_0: b = 0$  vs.  $H_A: b \neq 0$ 

Test statistic:

$$T = \frac{\hat{b}}{\mathsf{SE}(\hat{b})} \tag{3}$$

- ► Under H<sub>0</sub> (i.e., if H<sub>0</sub> is true), T is distributed as a t-Student with n 2 degrees of freedom
- This means that, given an observed test statistic T<sub>0</sub>, the p-value equals

$$p = 2P(t_{n-2} \ge |T_0|). \tag{4}$$